*Airport Distribution Models Formulas...* 1/12

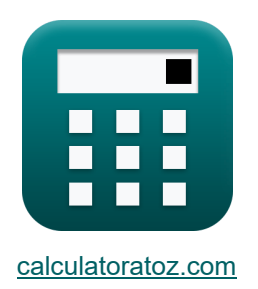

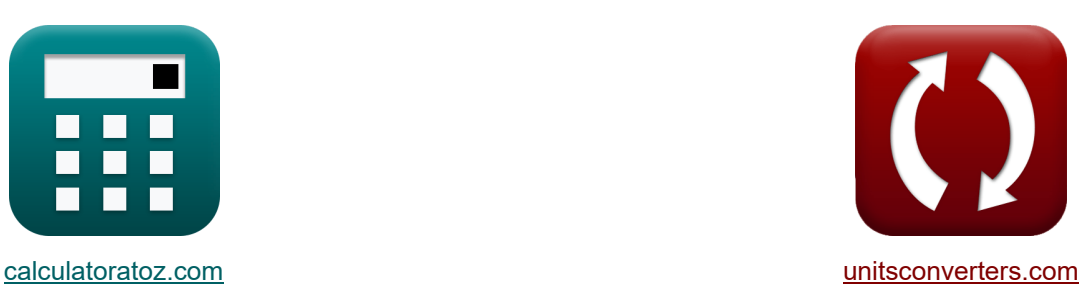

# **Модели распределения в аэропортах Формулы**

Примеры!

[Калькуляторы!](https://www.calculatoratoz.com/ru) Примеры! [Преобразования!](https://www.unitsconverters.com/ru)

Закладка **[calculatoratoz.com](https://www.calculatoratoz.com/ru)**, **[unitsconverters.com](https://www.unitsconverters.com/ru)**

Самый широкий охват калькуляторов и рост - **30 000+ калькуляторов!**

Расчет с разными единицами измерения для каждой переменной - **Встроенное**

#### **преобразование единиц измерения!**

Самая широкая коллекция измерений и единиц измерения - **250+ измерений!**

Не стесняйтесь ПОДЕЛИТЬСЯ этим документом с друзьями!

*[Пожалуйста, оставьте свой отзыв здесь...](https://docs.google.com/forms/d/e/1FAIpQLSf4b4wDgl-KBPJGChMJCxFlqrHvFdmw4Z8WHDP7MoWEdk8QOw/viewform?usp=pp_url&entry.1491156970=%D0%9C%D0%BE%D0%B4%D0%B5%D0%BB%D0%B8%20%D1%80%D0%B0%D1%81%D0%BF%D1%80%D0%B5%D0%B4%D0%B5%D0%BB%D0%B5%D0%BD%D0%B8%D1%8F%20%D0%B2%20%D0%B0%D1%8D%D1%80%D0%BE%D0%BF%D0%BE%D1%80%D1%82%D0%B0%D1%85%20%D0%A4%D0%BE%D1%80%D0%BC%D1%83%D0%BB%D1%8B)*

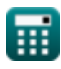

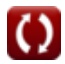

## **Список 21 Модели распределения в аэропортах Формулы**

### **Модели распределения в аэропортах**

#### **Модели распределения авиаперелетов**

**1) Константа пропорциональности при путешествии авиапассажиров между городами** 

$$
\kappa \mathbf{K}_{\text{o}} = \frac{\mathbf{T}_{ij} \cdot \mathbf{C}_{ij}^{\text{x}}}{\mathbf{T}_{j} \cdot \mathbf{T}_{i}}
$$
ex
$$
1.501562 = \frac{5 \cdot (7.75)^{2}}{20 \cdot 10}
$$

#### **2) Население города назначения с учетом проезда авиапассажиров между городами**

$$
\kappa \mathbf{P}_{j} = \frac{\mathbf{T}_{ij} \cdot (\mathbf{d}_{ij}^{x})}{\mathbf{K}_{o} \cdot \mathbf{P}_{i}}
$$
  
ex 16.05556 = 
$$
\frac{5 \cdot ((17)^{2})}{1.5 \cdot 60}
$$

**[Открыть калькулятор](https://www.calculatoratoz.com/ru/population-of-destination-city-given-travel-by-air-passengers-between-cities-calculator/Calc-18530)** 

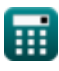

*Airport Distribution Models Formulas...* 3/12

**3) Население города происхождения с учетом поездок авиапассажиров между городами** 

**[Открыть калькулятор](https://www.calculatoratoz.com/ru/population-of-origin-city-given-travel-by-air-passengers-between-cities-calculator/Calc-18529)** 

$$
\mathbf{K} \mathbf{F} \mathbf{i} = \frac{K_o \cdot P_j}{K_o \cdot P_j}
$$
  
ex 
$$
60.20833 = \frac{5 \cdot ((17)^2)}{1.5 \cdot 16}
$$

 $\overline{\mathrm{T_{ij}}\cdot\left(\mathrm{d}_{\mathrm{ij}}^{\mathrm{x}}\right)}$  .

 $\mathbf{f} \mathbf{x}$   $\mathbf{P_i} = \mathbf{F}$ 

**4) Общее количество авиаперелетов, сгенерированных в городе i с учетом путешествия авиапассажиров между городами**

$$
\kappa \boxed{T_i = \frac{T_{ij} \cdot C_{ij}^x}{K_o \cdot T_j}}
$$
\n
$$
\exp \left[ 10.01042 = \frac{5 \cdot (7.75)^2}{1.5 \cdot 20} \right]
$$

**5) Общее количество авиаперелетов, совершенных в городе i, для увеличения дальности авиаперелетов** 

$$
\textbf{r}_{i} = \frac{\left(\frac{T_{ij}}{K_o}\right)^{\frac{1}{P}}}{T_{j}}
$$
\n
$$
\textbf{r}_{i} = \frac{\left(\frac{5}{1.5}\right)^{\frac{1}{0.22}}}{T_{j}}
$$
\n
$$
\textbf{r}_{i} = \frac{\left(\frac{5}{1.5}\right)^{\frac{1}{0.22}}}{20}
$$

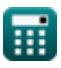

#### **6) Общее количество авиаперелетов, совершенных в городе j для большей дальности полета**

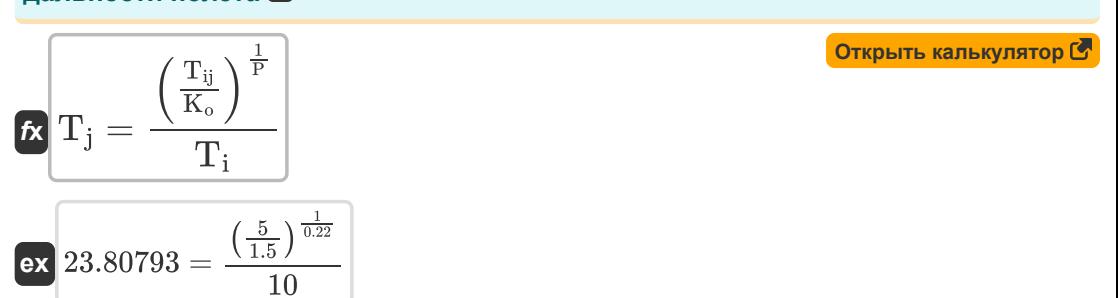

**7) Общее количество авиаперелетов, совершенных в городе j, с учетом поездок авиапассажиров между городами** 

$$
\kappa \boxed{\text{T}_{\text{j}} = \frac{\text{T}_{\text{i}\text{j}} \cdot \text{C}_{\text{i}\text{j}}^{\text{x}}}{\text{K}_{\text{o}} \cdot \text{T}_{\text{i}}}}
$$
\n
$$
\text{ex } 20.02083 = \frac{5 \cdot (7.75)^2}{1.5 \cdot 10}
$$

**8) Постоянная пропорциональности для больших расстояний полета**

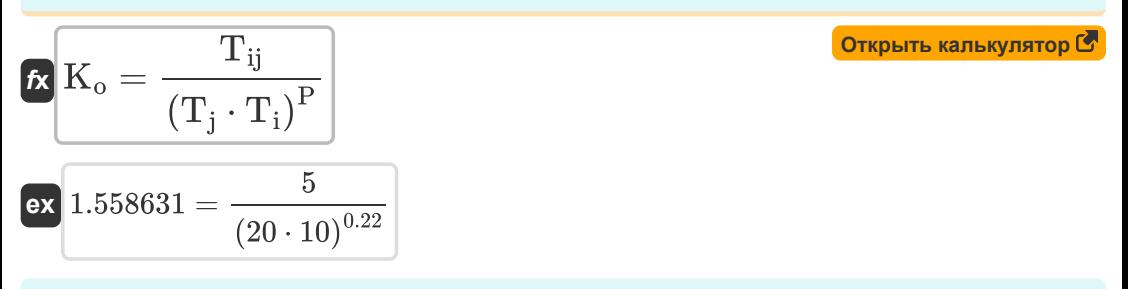

**9) Путешествие авиапассажирами между городами i и j для увеличения дальности авиаперелета**

$$
\begin{aligned}\n\text{Ex} \boxed{\text{T}_{ij} = \text{K}_o \cdot \left( \text{T}_i \cdot \text{T}_j \right)^P} \\
\text{Ex} \boxed{4.811914 = 1.5 \cdot \left( 10 \cdot 20 \right)^{0.22}}\n\end{aligned}
$$
\n(

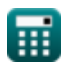

*Airport Distribution Models Formulas...* 5/12

10) Путешествие авиапассажиров между городами і и і С

$$
\bm{\kappa} \boxed{\text{T}_{ij} = \frac{K_{o} \cdot P_{i} \cdot P_{j}}{d_{ij}^{x}}}
$$
\n
$$
\text{ex} \boxed{4.982699 = \frac{1.5 \cdot 60 \cdot 16}{(17)^{2}}}
$$

**11) Путешествие авиапассажиров между городами i и j с учетом стоимости поездки**

$$
\begin{aligned} \textbf{f} \textbf{x} \overline{ \textbf{T}_{ij} = \frac{\textbf{K}_o \cdot \textbf{T}_i \cdot \textbf{T}_j}{\textbf{C}_{ij}^{\text{x}} }} \\ \textbf{e} \textbf{x} \overline{ \frac{4.994797 = \frac{1.5 \cdot 10 \cdot 20}{(7.75)^2}}} \end{aligned}
$$

**12) Расстояние между i и j задано Путешествие воздушным транспортом Пассажиры между городами i и j** 

**[Открыть калькулятор](https://www.calculatoratoz.com/ru/distance-between-i-and-j-given-travel-by-air-passengers-between-cities-i-and-j-calculator/Calc-18532)**   $f{\bf x}\Big]{\bf d}_{\bf ij}=\Big(\begin{smallmatrix} 1\ 1\ \end{smallmatrix}$ **ex**  $16.97056 = \left(\frac{1.5 \cdot 60 \cdot 16}{5}\right)$  $K_o \cdot P_i \cdot P_j$  $\frac{1}{T_{ii}}$  $\frac{1}{x}$  $\frac{1}{5}$ )  $\frac{1}{2}$ 

**13) Стоимость проезда между i и j с учетом проезда авиапассажиров между городами** 

© [calculatoratoz.com](https://calculatoratoz.com/). A [softusvista inc.](https://softusvista.com/) venture! **[Открыть калькулятор](https://www.calculatoratoz.com/ru/cost-of-travel-between-i-and-j-given-travel-by-air-passengers-between-cities-calculator/Calc-18538)**  *f***x ex** Cij = ( K<sup>o</sup> ⋅ T<sup>j</sup> ⋅ T<sup>i</sup> Tij ) 1 x 7.745967 = ( 1.5 ⋅ 20 ⋅ 10 5 ) 1 2

### **Модели генерации-распределения**

**14) Авиаперелеты в году y с заявленной целью в категории «Отдых»** 

$$
\kappa\boxed{\mathrm{II} = \mathrm{P_i}\cdot\left(\mathrm{a} + (\mathrm{b}\cdot\mathrm{f_{yl}})\cdot\left(\frac{1}{1+\left(\mathrm{K}\cdot\left(\frac{\mathrm{F}}{\mathrm{I}}\right)^{\mathrm{q}}\right)}\right)\right)}
$$

**ex** 323.8708 = 60 ⋅ 0.6 + (0.8 ⋅ 6) ⋅ 1 1 + (0.98 ⋅ ( 32 <sup>68</sup> ) 10.2) ⎛ ⎛ ⎞ ⎟⎠ ⎞ ⎟⎠

**15) Авиарейсы между i и j** 

$$
(1 + (0.1)
$$
\n15) Авидейсы между і и ј С
$$
\mathbf{f}(\mathbf{F}_{ij} = (P_i \cdot P_j) \cdot (\mathbf{x} + (\beta \cdot t) + (Q_{ij}))
$$
\nex 12105.6 = (60 · 16) · (2 + (0.1 · 5.1) + (10.1)  
\n16) Время в годах, учитывая количество авиаг  
\n
$$
\mathbf{f}(\mathbf{t}) = \frac{(\frac{F_{ij}}{P_i \cdot P_j}) - \mathbf{x} - Q_{ij}}{\beta}
$$
\nex 4 = 
$$
\frac{(\frac{12000}{60 \cdot 16}) - 2 - 10.1}{0.1}
$$
\nQ calculatoratoz.com. A softus

$$
\textbf{ex}\ \overline{\mathbf{12105.6}} = (60 \cdot 16) \cdot (2 + (0.1 \cdot 5.1) + (10.1))
$$

**16) Время в годах, учитывая количество авиаперелетов между i и j** 

15) Авиарейсы между і и ј С  
\nIX 
$$
F_{ij} = (P_i \cdot P_j) \cdot (x + (f_i \cdot R_j))
$$
  
\nEX  $12105.6 = (60 \cdot 16) \cdot (2 + (16) \cdot R_j)$   
\n16) Bpema B ropa x, учитывая  
\nX  $t = \frac{\left(\frac{F_{ij}}{P_i \cdot P_j}\right) - x - Q_{ij}}{\beta}$   
\nEX  $4 = \frac{\left(\frac{12000}{60 \cdot 16}\right) - 2 - 10.1}{0.1}$   
\nEVALUATE: 0.1

**[Открыть калькулятор](https://www.calculatoratoz.com/ru/time-in-years-given-air-trips-between-i-and-j-calculator/Calc-18836)** 

**[Открыть калькулятор](https://www.calculatoratoz.com/ru/air-trips-between-i-and-j-calculator/Calc-18833)** 

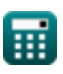

Airport Distribution Models Formulas...

**17) Доход от отдыха с учетом авиаперелетов с заявленной целью в категории «Отдых»**

*f***x ex** f yl = ( II Pi ) − a b ⋅ ( 1 1+(K⋅( F <sup>I</sup> ) q ) ) 6.023536 = ( <sup>60</sup> ) − 0.6 325

 $0.8 \cdot \left( \frac{1}{1+\left( 0.08\right) } \right)$ 

**18) Индекс соотношения пар стран с учетом воздушного движения между станциями i и j** 

 $\frac{1}{1+\left(0.98\cdot\left(\frac{32}{68}\right)^{10.2}\right)}$ 

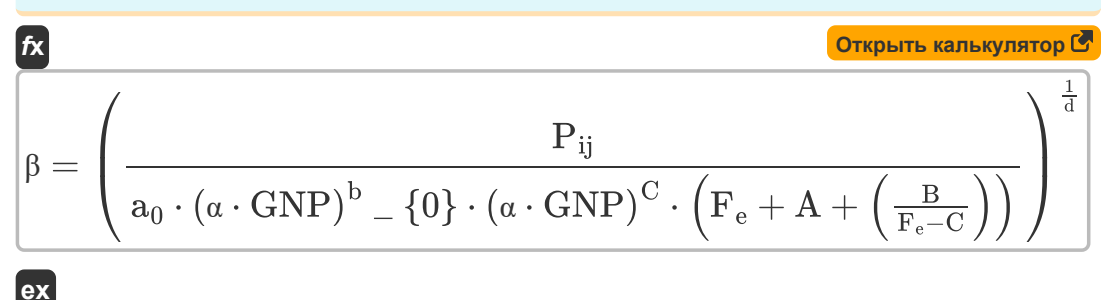

$$
\begin{array}{|c|l|}\hline \textbf{(a)} & (\alpha \cdot \text{GNP})^{\circ} = \{0\} \cdot (\alpha \cdot \text{GNP})^{\circ} \cdot \left(F_{e} + A + \left(\frac{B}{F_{e} - C}\right)\right) / \\\hline \textbf{(b)} \\[10pt] \hline \end{array}
$$
\n  
\n60.487892 = 
$$
\left(\frac{500}{10.5 \cdot (5.5 \cdot 460)^{0.01} \cdot (5.5 \cdot 460)^{0.2} \cdot (10.15 + 0.5 + \left(\frac{0.3}{10.15 - 0.2}\right))}\right)^{\frac{1}{0.21}}
$$
\n  
\n79) Koophupunent qnfl as koppekrupoBku kbarrobbk v saphotos c yuerom  
\n60.487892 = 
$$
\left(\frac{F_{ij}}{P_{i} \cdot P_{j}}\right) - x - (\beta \cdot t)
$$
\n  
\n81. 
$$
Q_{ij} = \left(\frac{F_{ij}}{P_{i} \cdot P_{j}}\right) - 2 - (0.1 \cdot 5.1)
$$
\n  
\n82. 
$$
Q_{0.99} = \left(\frac{12000}{60 \cdot 16}\right) - 2 - (0.1 \cdot 5.1)
$$
\n  
\n83. 
$$
Q_{0.99} = \left(\frac{12000}{60 \cdot 16}\right) - 2 - (0.1 \cdot 5.1)
$$
\n  
\n9. 
$$
Q_{\text{calculated} \cdot \text{com. A software!}} = \left(\frac{B_{\text{calculated} \cdot \text{Com.}}}{B_{\text{calU}}}\right)^{\frac{1}{0.21}}
$$

#### **19) Коэффициент для корректировки квантовых эффектов с учетом** авиаперелетовмежду  $\mathbf i$  и  $\mathbf i$

 $f$ **x**  $\mathbf{Q_{ij}} = \bigg( \frac{1}{\mathbf{Q_{ij}}} \bigg)$  $\overline{\mathrm{F_{ii}}}$  $\frac{\mathbf{P}_{\mathbf{p}}}{\mathbf{P}_{\mathbf{i}}\cdot\mathbf{P}_{\mathbf{i}}}\bigg) - \mathbf{x} - (\beta \cdot \mathbf{t})\bigg|$ 

$$
\boxed{\text{ex}}\,9.99 = \left(\frac{12000}{60 \cdot 16}\right) - 2 - (0.1 \cdot 5.1)
$$

**[Открыть калькулятор](https://www.calculatoratoz.com/ru/factor-to-adjust-for-quantum-effects-given-air-trips-between-i-and-j-calculator/Calc-18837)** 

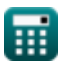

*Airport Distribution Models Formulas...* 8/12

**20) Население в i с учетом авиаперелетов между i и j** 

$$
\begin{aligned} \mathbf{F}_\mathrm{i} &= \frac{\mathrm{F}_\mathrm{ij}}{\left(\mathrm{x} + \left(\beta \cdot \mathrm{t}\right) + \left(\mathrm{Q}_\mathrm{ij}\right)\right) \cdot \mathrm{P}_\mathrm{j}} \end{aligned}
$$
ex 59.47661 = 
$$
\frac{12000}{\left(2 + \left(0.1 \cdot 5.1\right) + \left(10.1\right)\right) \cdot 16}
$$

**21) Население в месте происхождения, совершившее авиаперелеты в году y с заявленной целью в категории «Отдых»**

$$
\mathbf{F}_{i} = \frac{\mathbf{H}}{\mathbf{a} + (\mathbf{b} \cdot \mathbf{f}_{yl}) \cdot \left(\frac{1}{1 + (\mathbf{K} \cdot (\frac{\mathbf{F}}{\mathbf{I}})^{q})}\right)}
$$
\n
$$
\mathbf{F}_{i} = \mathbf{F}_{i} \mathbf{F}_{i} \mathbf{F}_{j} \mathbf{F}_{j
$$

$$
\textbf{ex } 60.2092 = \frac{325}{0.6 + (0.8 \cdot 6) \cdot \left(\frac{1}{1 + \left(0.98 \cdot \left(\frac{32}{68}\right)^{10.2}\right)}\right)}
$$

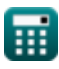

**[Открыть калькулятор](https://www.calculatoratoz.com/ru/population-at-i-given-air-trips-between-i-and-j-calculator/Calc-18835)** 

## **Используемые переменные**

- **a** Константа регрессии a
- **A** Константа валютной шкалы a
- **a**<sup>0</sup> Коэффициент регрессии а
- **b** Константа регрессии b
- **B** Константа валютной шкалы b
- **b<sup>0</sup>** Коэффициент регрессии b
- **C** Константа валютной шкалы c
- **Cij** Стоимость проезда между городами
- **d** Коэффициент регрессии d
- **dij** Расстояние между городами
- **F** Средняя общая эффективная ярмарка
- **F<sup>e</sup>** Тариф эконом-класса
- **Fij** Авиаперелеты между i и j
- **fyl** Доход
- **GNP** Реальный валовой национальный продукт
- **I** Средний доход домохозяйств
- **II** Авиаперелеты в году y с указанной целью
- **K** Постоянное насыщение трассы поверхности отражения
- **K<sup>o</sup>** Константа пропорциональности
- **P** Калиброванный параметр
- **P<sup>i</sup>** Население города происхождения
- **Pij** Авиапассажиры между городами i и j
- **P<sup>j</sup>** Население города назначения
- **q** Константа q
- **Qij** Фактор для корректировки квантовых эффектов
- **t** Количество лет

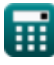

*Airport Distribution Models Formulas...* 10/12

- **T<sup>i</sup>** Всего авиаперелетов в городе i
- **Tij** Путешествие авиапассажиров между городами i и j
- **T<sup>j</sup>** Всего авиаперелетов в городе j
- **x** Калиброванная константа
- **α** Станция Доля ВНП
- **β** Индекс соотношения пар стран

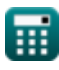

# **Константы, функции, используемые измерения**

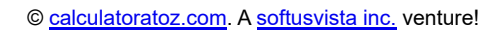

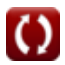

*Airport Distribution Models Formulas...* 12/12

### **Проверьте другие списки формул**

- **Оценка длины взлетно-посадочной Методы прогнозирования аэропорта полосы самолета Формулы Формулы** 
	- **Модели распределения в аэропортах Вариант взлета с выключенным Формулы**
- **двигателем при оценке длины взлетно-посадочной полосы Формулы**

Не стесняйтесь ПОДЕЛИТЬСЯ этим документом с друзьями!

#### **PDF Доступен в**

[English](https://www.calculatoratoz.com/PDF/Nodes/10180/Airport-distribution-models-Formulas_en.PDF) [Spanish](https://www.calculatoratoz.com/PDF/Nodes/10180/Airport-distribution-models-Formulas_es.PDF) [French](https://www.calculatoratoz.com/PDF/Nodes/10180/Airport-distribution-models-Formulas_fr.PDF) [German](https://www.calculatoratoz.com/PDF/Nodes/10180/Airport-distribution-models-Formulas_de.PDF) [Russian](https://www.calculatoratoz.com/PDF/Nodes/10180/Airport-distribution-models-Formulas_ru.PDF) [Italian](https://www.calculatoratoz.com/PDF/Nodes/10180/Airport-distribution-models-Formulas_it.PDF) [Portuguese](https://www.calculatoratoz.com/PDF/Nodes/10180/Airport-distribution-models-Formulas_pt.PDF) [Polish](https://www.calculatoratoz.com/PDF/Nodes/10180/Airport-distribution-models-Formulas_pl.PDF) [Dutch](https://www.calculatoratoz.com/PDF/Nodes/10180/Airport-distribution-models-Formulas_nl.PDF)

*11/29/2023 | 4:59:27 AM UTC [Пожалуйста, оставьте свой отзыв здесь...](https://docs.google.com/forms/d/e/1FAIpQLSf4b4wDgl-KBPJGChMJCxFlqrHvFdmw4Z8WHDP7MoWEdk8QOw/viewform?usp=pp_url&entry.1491156970=%D0%9C%D0%BE%D0%B4%D0%B5%D0%BB%D0%B8%20%D1%80%D0%B0%D1%81%D0%BF%D1%80%D0%B5%D0%B4%D0%B5%D0%BB%D0%B5%D0%BD%D0%B8%D1%8F%20%D0%B2%20%D0%B0%D1%8D%D1%80%D0%BE%D0%BF%D0%BE%D1%80%D1%82%D0%B0%D1%85%20%D0%A4%D0%BE%D1%80%D0%BC%D1%83%D0%BB%D1%8B)*